# DAWAN

Plande la formation

[www.dawa](https://www.dawan.fr)n.fr

# Formation PostgreSQL : Administration

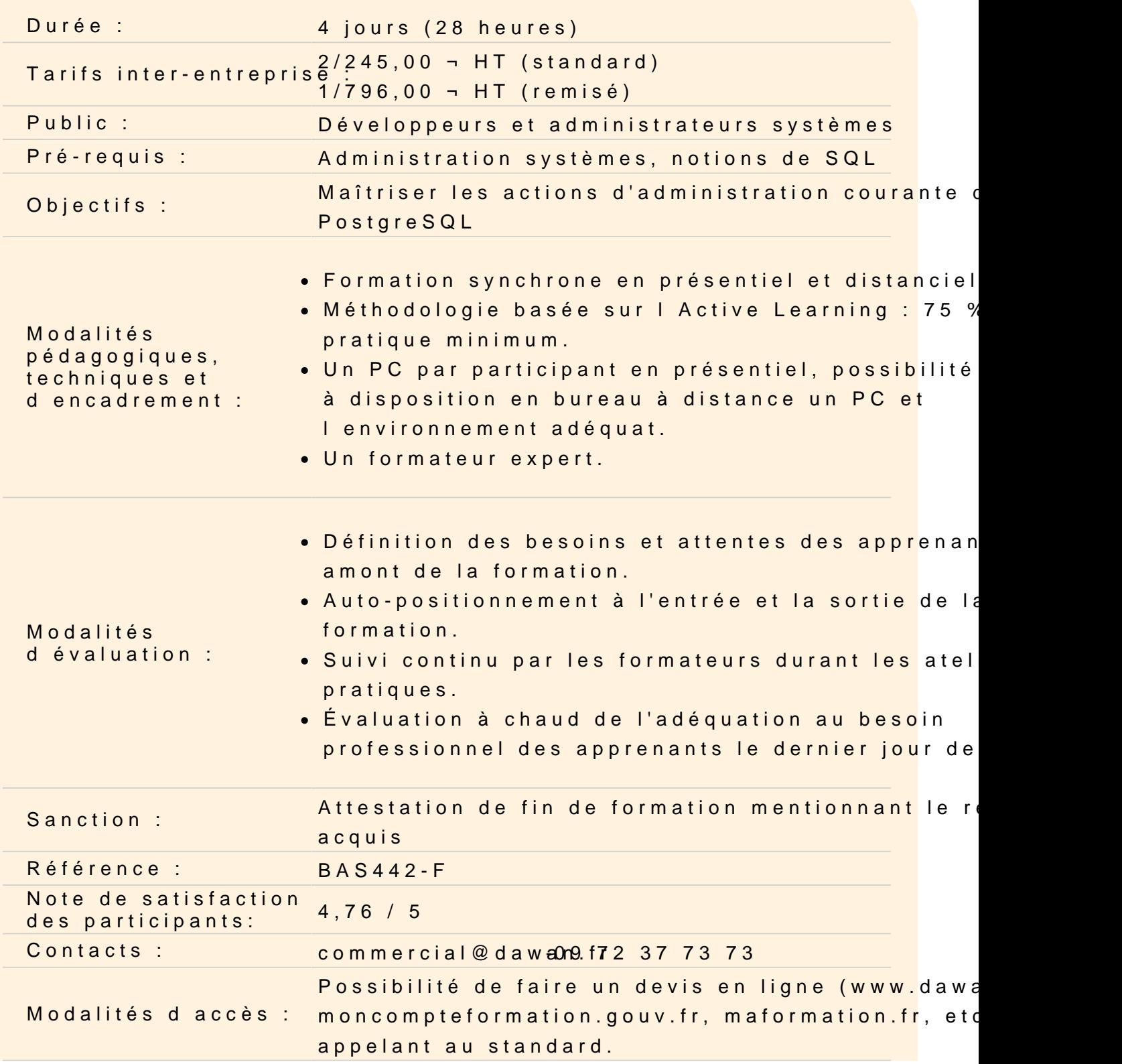

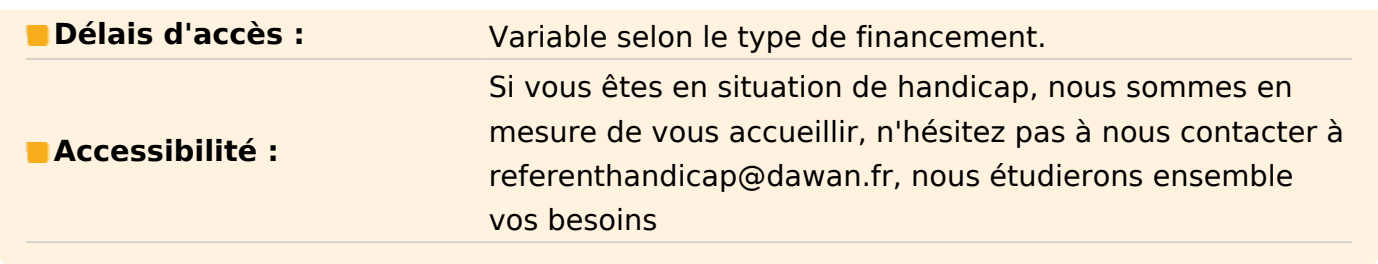

# **Découvrir PostgreSQL**

Historique Rythme d'évolution Les principales caractéristiques Conformité au standard SQL Notion de cluster/instance Bases, schémas et objets Principales limites

# **Découvrir la structure d'une instance**

Processus d'une instance Arborescence d'une instance

#### **Installer une instance**

Configuration du gestionnaire de paquets (yum/apt) Installation de l'instance Configuration du service associé

#### **Atelier : Installer et découvrir une instance**

#### **Se connecter au serveur**

Client texte psql Client graphique pgAdmin Client web phpPgAdmin

#### **Atelier : Créer une base de données atelier**

#### **Comprendre la configuration du serveur**

Principe de configuration Paramètres et contextes

Fichier de configuration Examen de la configuration courante Reconfiguration dynamique

# **Atelier : Modifier la configuration initiale**

# **Gérer la mémoire**

Mémoire globale : shared\_buffers Mémoire par processus

- temp\_buffer
- work\_mem
- maintenance\_work\_mem

# **Atelier : Configurer, de manière optimale, les shared\_buffers et le work\_mem**

# **Mettre en œuvre les journaux applicatifs (logs)**

Mécanismes de journalisation **Configuration** Nommage Fonctionnalités journalisées Maintenance

# **Atelier : Configurer la journalisation applicative**

# **Gérer les accès aux données**

Gestion des rôles Rôles prédéfinis (selon les versions) Gestion des droits des rôles Gestion des accès à l'instance : fichier pg\_hba.conf

# **Atelier : Créer différents rôles**

# **Gérer la maintenance d'une base de données**

Présentation Mise à jour des statistiques Libération des enregistrements obsolètes Compaction de table Reconstruction des index

Automatisation

## **Atelier : Examiner l'automatisation de la maintenance**

#### **Sauvegarder – restaurer**

Présentation Sauvegarde et restauration logique Sauvegarde et restauration physique Principes Commande pg\_basebackup Archivage des journaux de transactions

# **Atelier : Effectuer une sauvegarde et une restauration déportée de la base d'atelier**

**Passage de la certification (si prévue dans le financement)**